## **TURNINGPROTM**<br>Solutions For Turning Professional

TurningPro Career College

Course Catalog Revision Date: 10/01/14

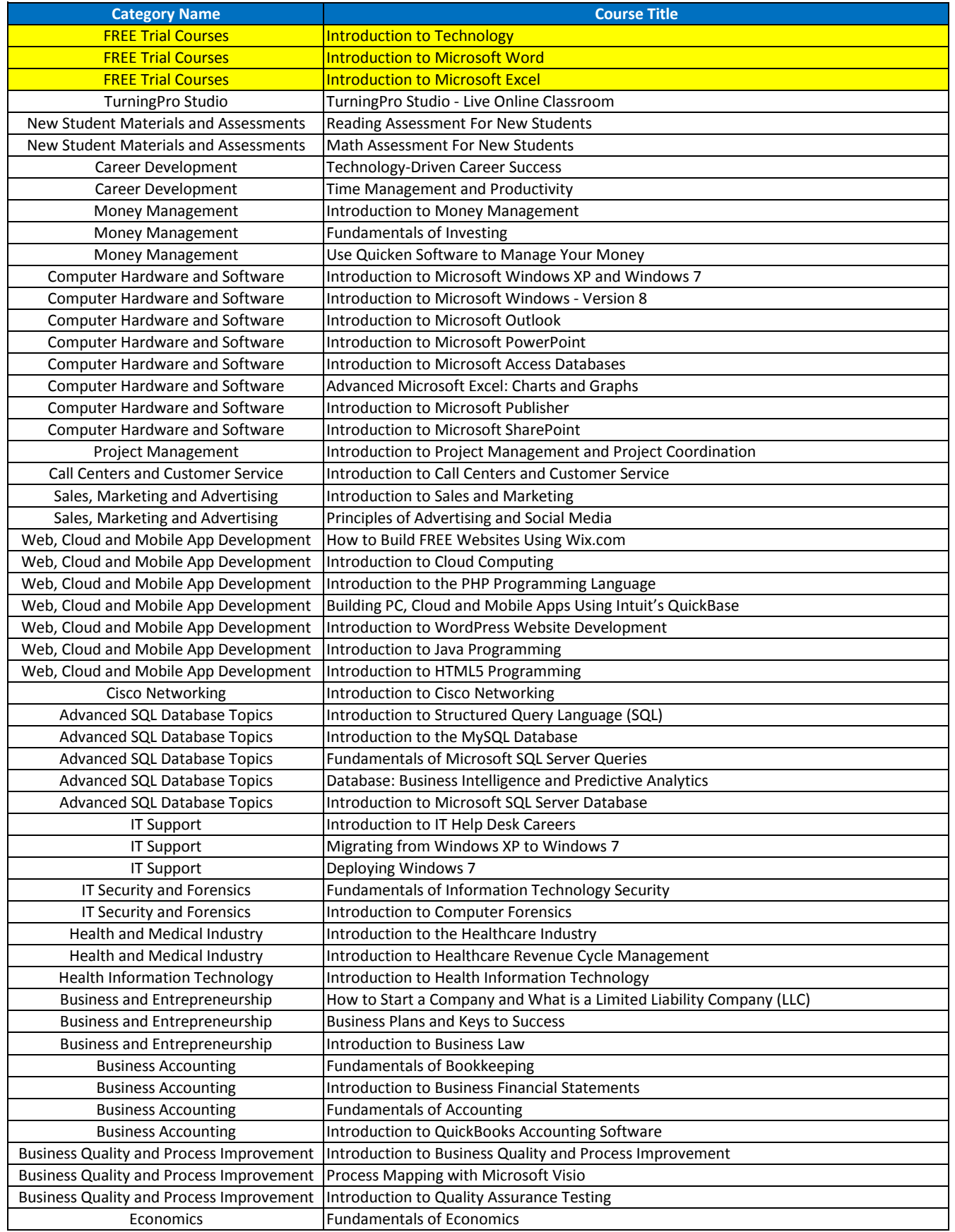

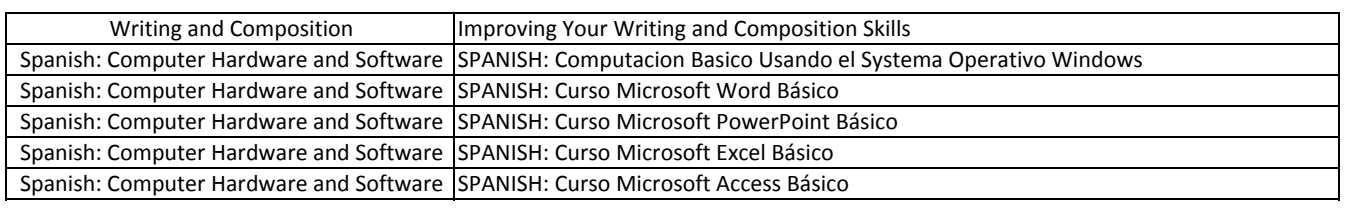